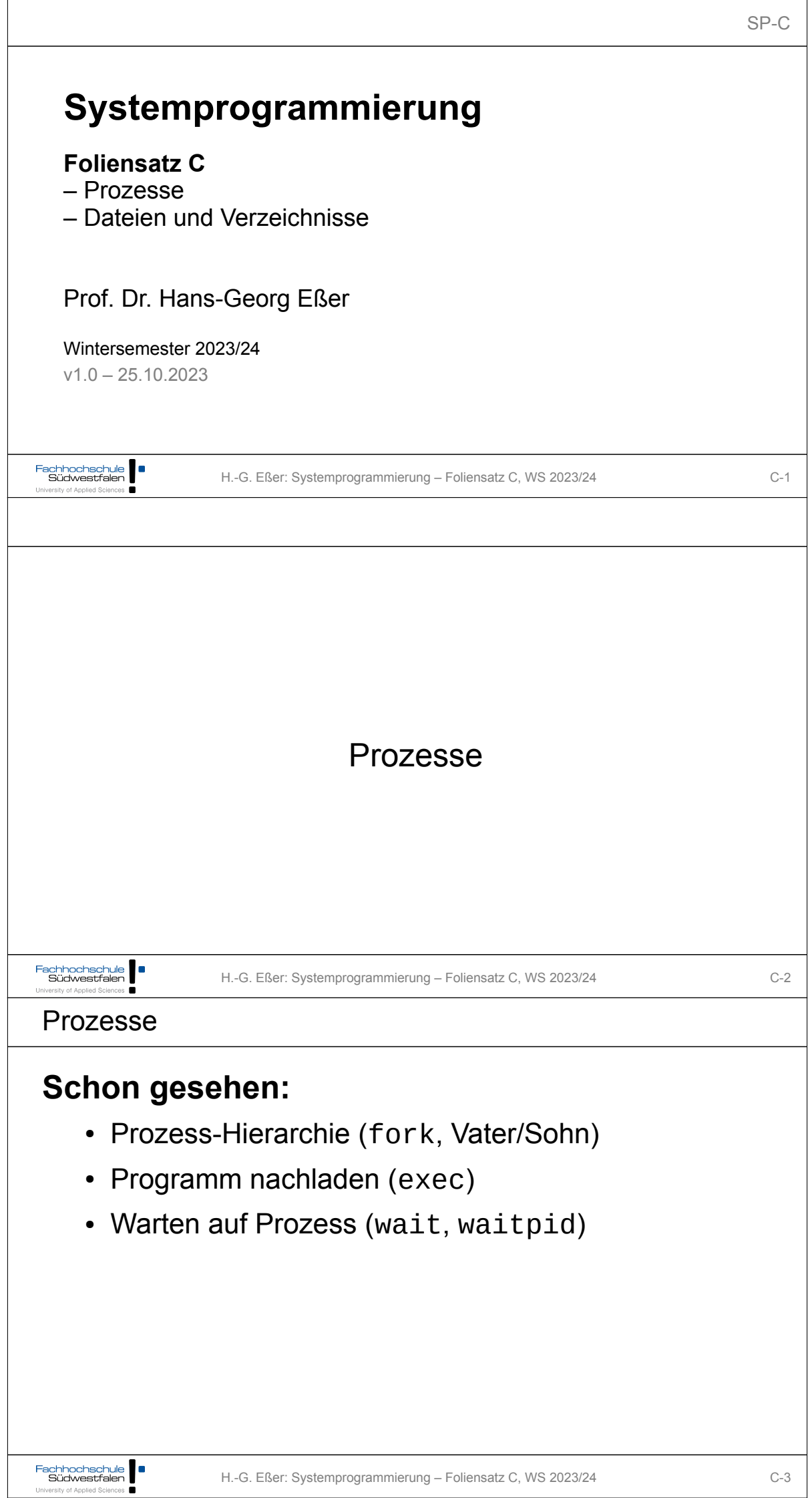

 $SP-C$ 

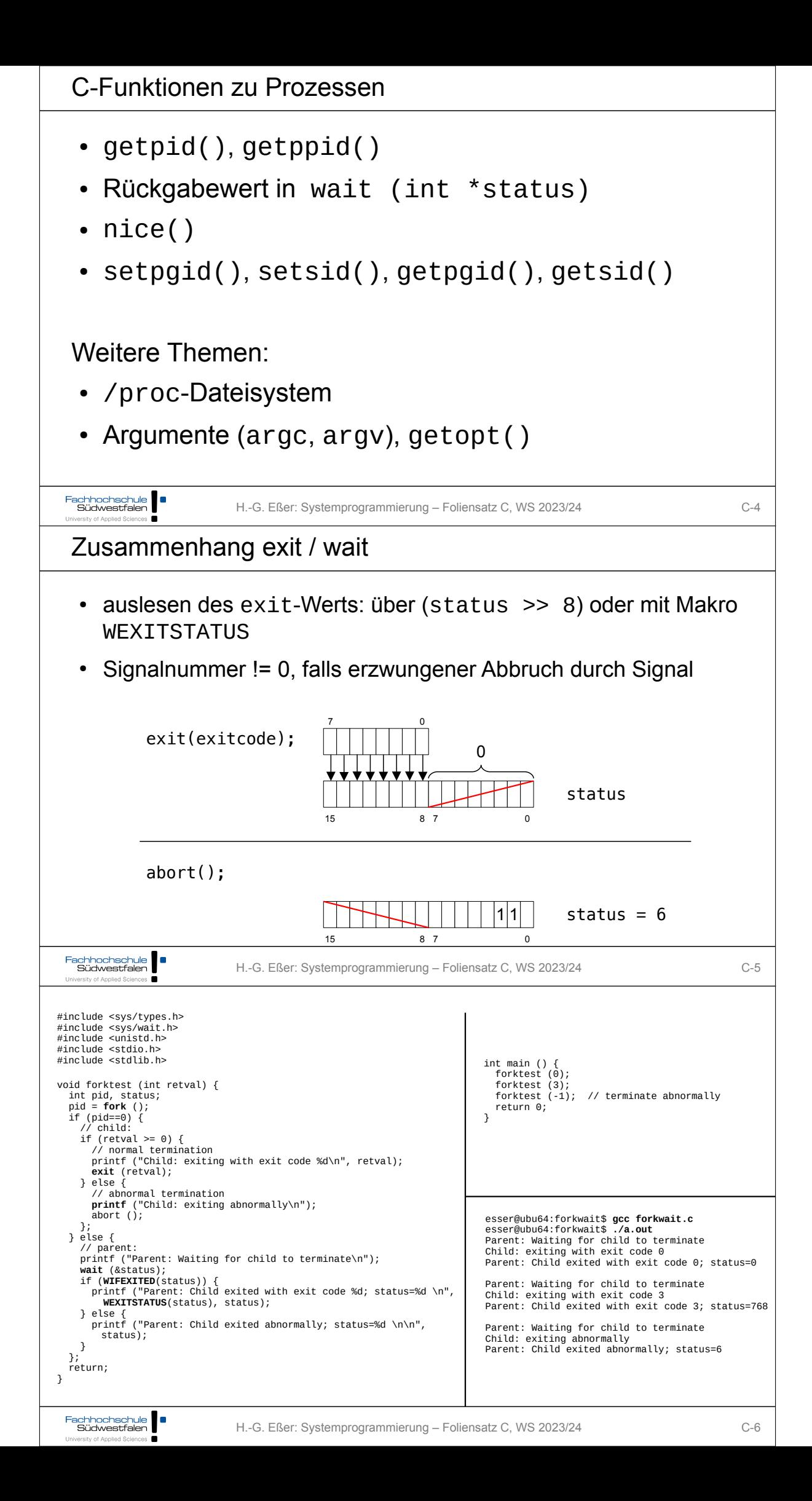

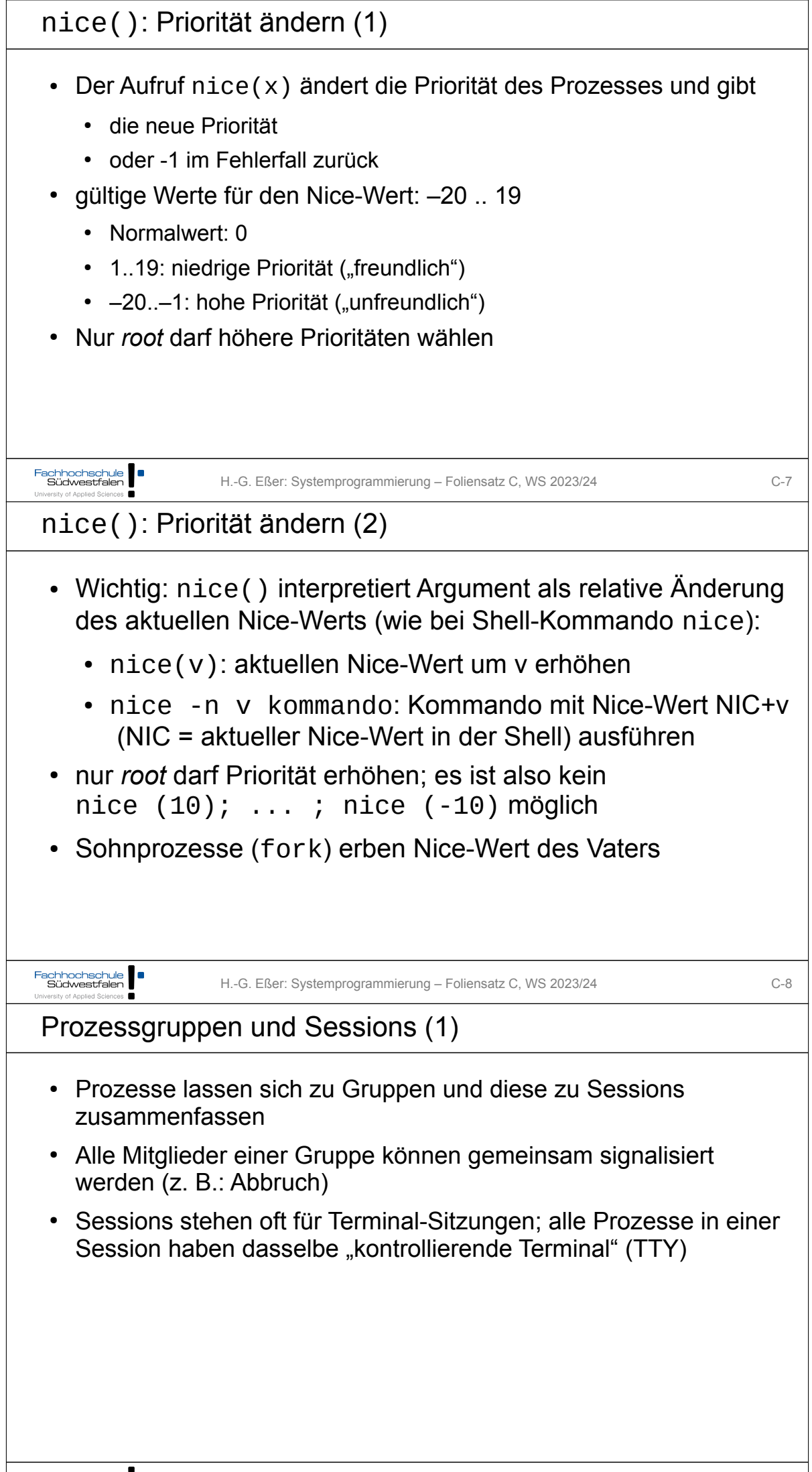

┑

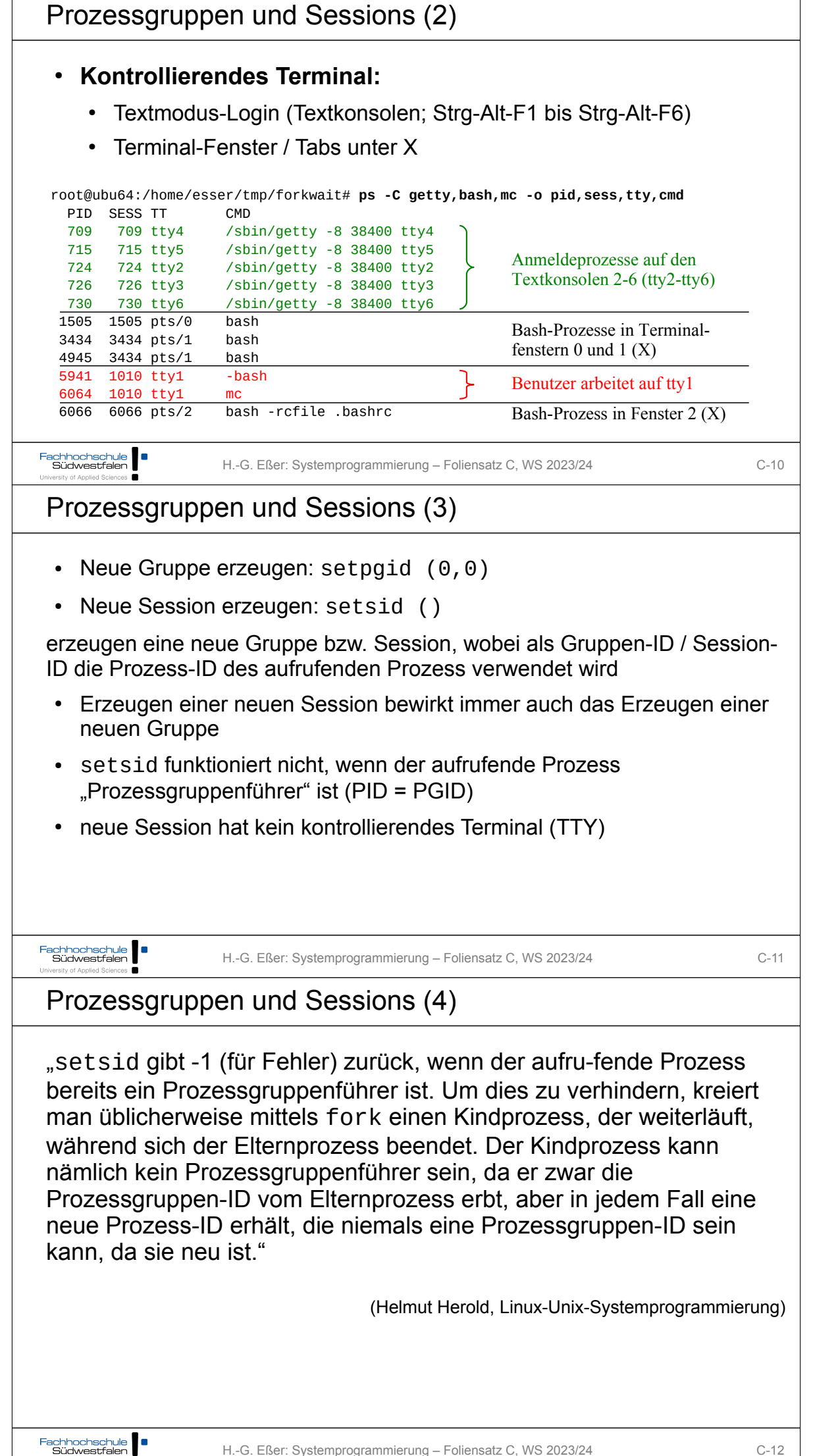

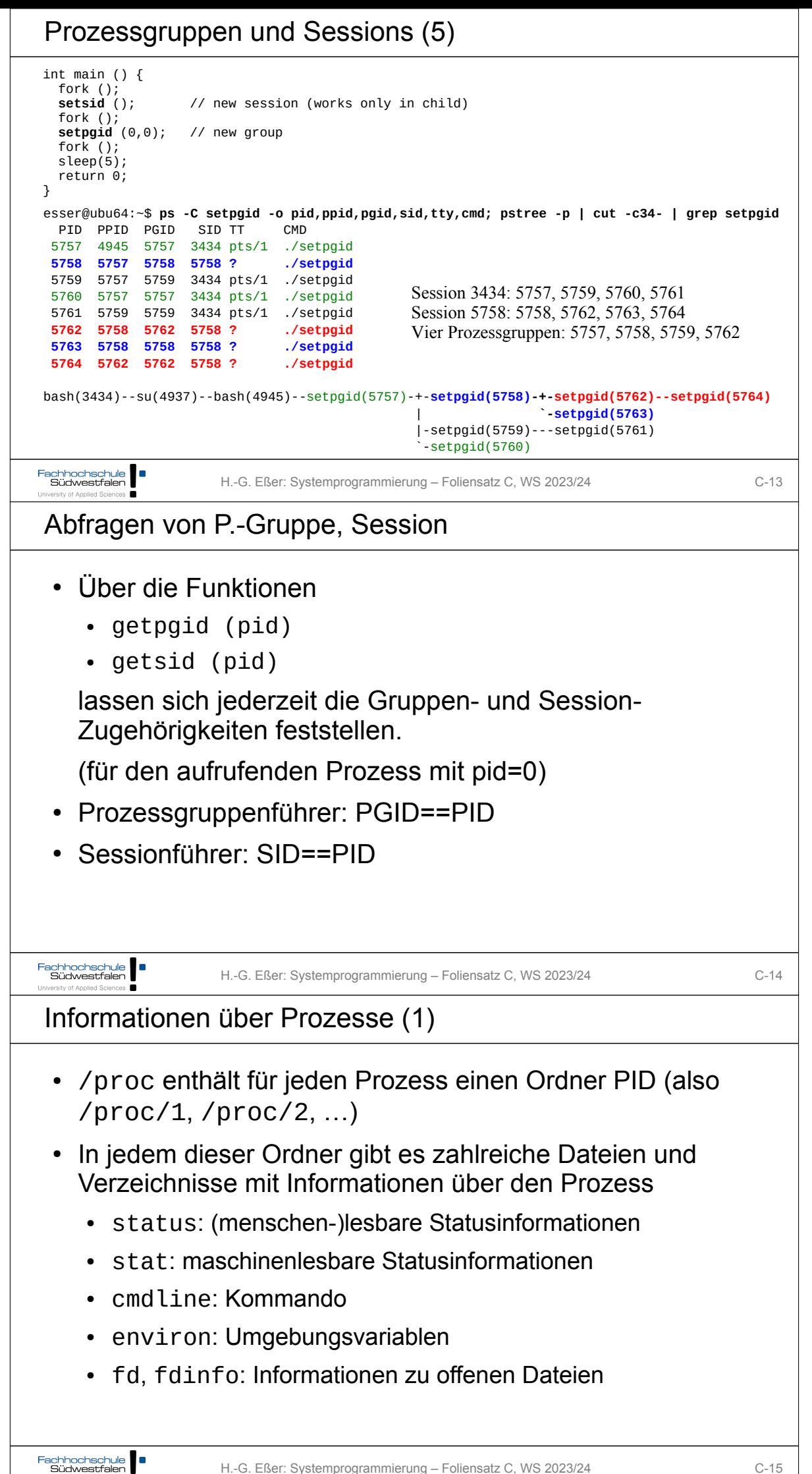

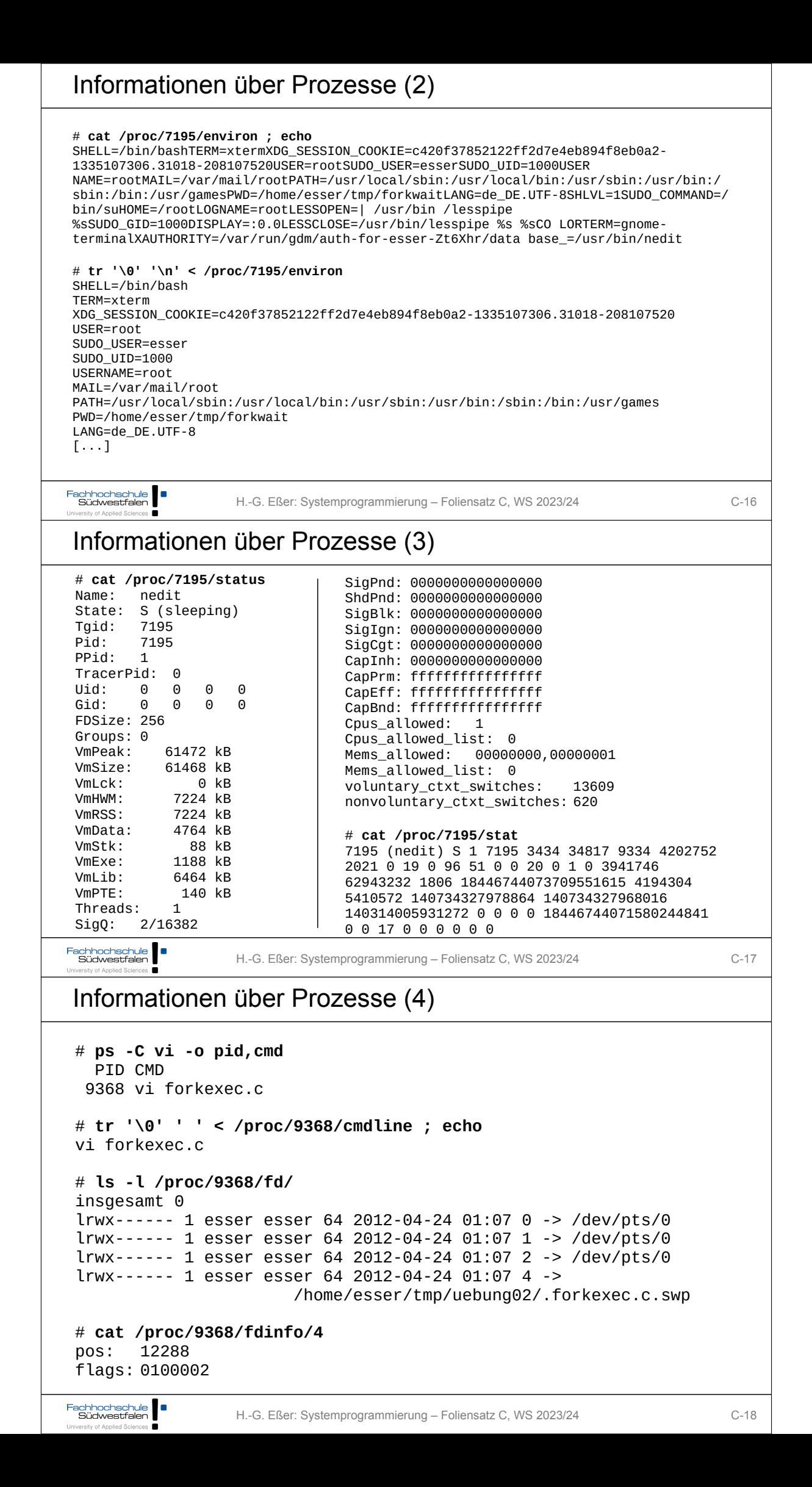

```
Informationen über Prozesse (5)
                                           # cat /proc/9368/fdinfo/4
Auszug aus 
                                           pos: 12288
/usr/include/asm-generic/fcntl.h:
                                           flags: 0100002
#define O_RDONLY 00000000
                                            0100002 =
#define O_WRONLY 00000001
#define O_RDWR 00000002
                                           0100000 (0_LARGEFILE)<br>+0000002 (0 RDWR)
#define O_CREAT 00000100
\frac{1}{4}define O_EXCL 00000200<br>
\frac{1}{4}define O NOCTTY 00000400
                                                       (0<sub>RDWR</sub>)
#define O_NOCTTY
#define O_TRUNC 00001000
#define O_APPEND
#define 0_NONBLOCK 00004000
#define O_SYNC 00010000
                      00020000 // BSD comp.<br>00040000
#define O_DIRECT
#define O_LARGEFILE 00100000
 #define O_DIRECTORY 00200000
 #define O_NOFOLLOW 00400000
#define O_NOATIME 01000000
#define O_CLOEXEC
Fachhochschule<br>Südwestfalen
                   H.-G. Eßer: Systemprogrammierung – Foliensatz C, WS 2023/24 C-19
University of Applied Sciences
argc und argv (1)
 • Unix-Tools werten meist Argumente aus
 • Deklariere main() als
    int main (int argc, char *argv[])
 • argc: Anzahl der Argumente
    (Programmname = 1. Argument)
   *argy []: Array mit Argument-Strings
Fachhochschule Südwestfalen
                   H.-G. Eßer: Systemprogrammierung – Foliensatz C, WS 2023/24 C-20
argc und argv (2)
#include <stdio.h> // printf
#include <stdlib.h> // exit
 int main (int argc, char *argv[]) {
  printf ("argc = %d\n", argc);
  for (int i=0; i<argc; i++) {
    printf ("argv[%d] = %s\n", i, argv[i]);
   };
  exit (0);}
esser@ubu64:~/argc$ ./argumente 
argc = 1argv[0] = ./argumenteesser@ubu64:~/argc$ ./argumente eins zwei
argc = 3
argv[0] = ./argumenteargv[1] = einsargv[2] = zweiFachhochschule ||
                   H.-G. Eßer: Systemprogrammierung – Foliensatz C, WS 2023/24 C-21
```

```
argc und argv (3)
  • vereinfachte Auswertung der Argumente mit getopt und
     getopt_long
  • getopt verarbeitet Kurzoptionen (-a, -b) und deren
     Kombinationen (-ab)
  • getopt_long verarbeitet auch Langoptionen
      (--longoption)
Fachhochschule Südwestfalen
                            H.-G. Eßer: Systemprogrammierung – Foliensatz C, WS 2023/24 C-22
University of Applied Sciences
argc und argv (4)
 #include <ctype.h>
                                         Quelle: http://www.gnu.org/software/libc/manual/html_node/Example-of-Getopt.html
 #include <stdio.h>
#include <stdlib.h>
#include <unistd.h>

int main (int argc, char **argv) {
 int aflag = 0; int bflag = 0;
 char *cvalue = NULL; int index; int c;
   o<sub>other</sub> = 0;
   while ((c = getopt (argc, argv, "abc:")) := -1)switch (c) {<br>case 'a':
       case 'a': aflag = 1; break;<br>case 'b': bflag = 1; break;<br>case 'c': cvalue = optarg;
 case 'b': bflag = 1; break;<br>case 'c': cvalue = optarg; break;<br>case '?': if (optopt == 'c')<br>fprintf (stderr, "Option -%c requires an argument.\n", optopt);<br>else if (isprint (optopt))<br>fprintf (stderr, "Unknown option `-%c'.\
                     else
                       fprintf (stderr, "Unknown option character `\\x%x'.\n", optopt);
       return 1;<br>default: abort ();
                    abort ();
    }
  printf ("aflag = %d, bflag = %d, cvalue = %s\n", aflag, bflag, cvalue);
 for (index = optind; index < argc; index++)
 printf ("Non-option argument %s\n", argv[index]);
 }
Fachhochschule
                           H.-G. Eßer: Systemprogrammierung – Foliensatz C, WS 2023/24 C-23
argc und argv (5)
 # getopt-test
                                                           # getopt-test -b argument -c test -a
 aflag = 0, bflag = 0, cvalue = (null)aflag = 1, bflag = 1, cvalue = test
                                                           Non-option argument argument
 # getopt-test -a
 aflag = 1, bflag = 0, cvalue = (nul)# getopt-test -b argument -c test -a mehr
                                                           \text{affiag} = 1, \text{ bflag} = 1, \text{ cvalue} = \text{test}Non-option argument argument
 # getopt-test -ab
 aflag = 1, bflag = 1, cvalue = (nul)Non-option argument mehr
                                                           # getopt-test -f
 # getopt-test -c test
                                                           Unknown option `-f'.aflag = 0, bflag = 0, cvalue = test
 # getopt-test argument
 aflag = 0, bflag = 0, cvalue = (null)
 Non-option argument argument
Fachhochschule
```
H.-G. Eßer: Systemprogrammierung – Foliensatz C, WS 2023/24 C-24

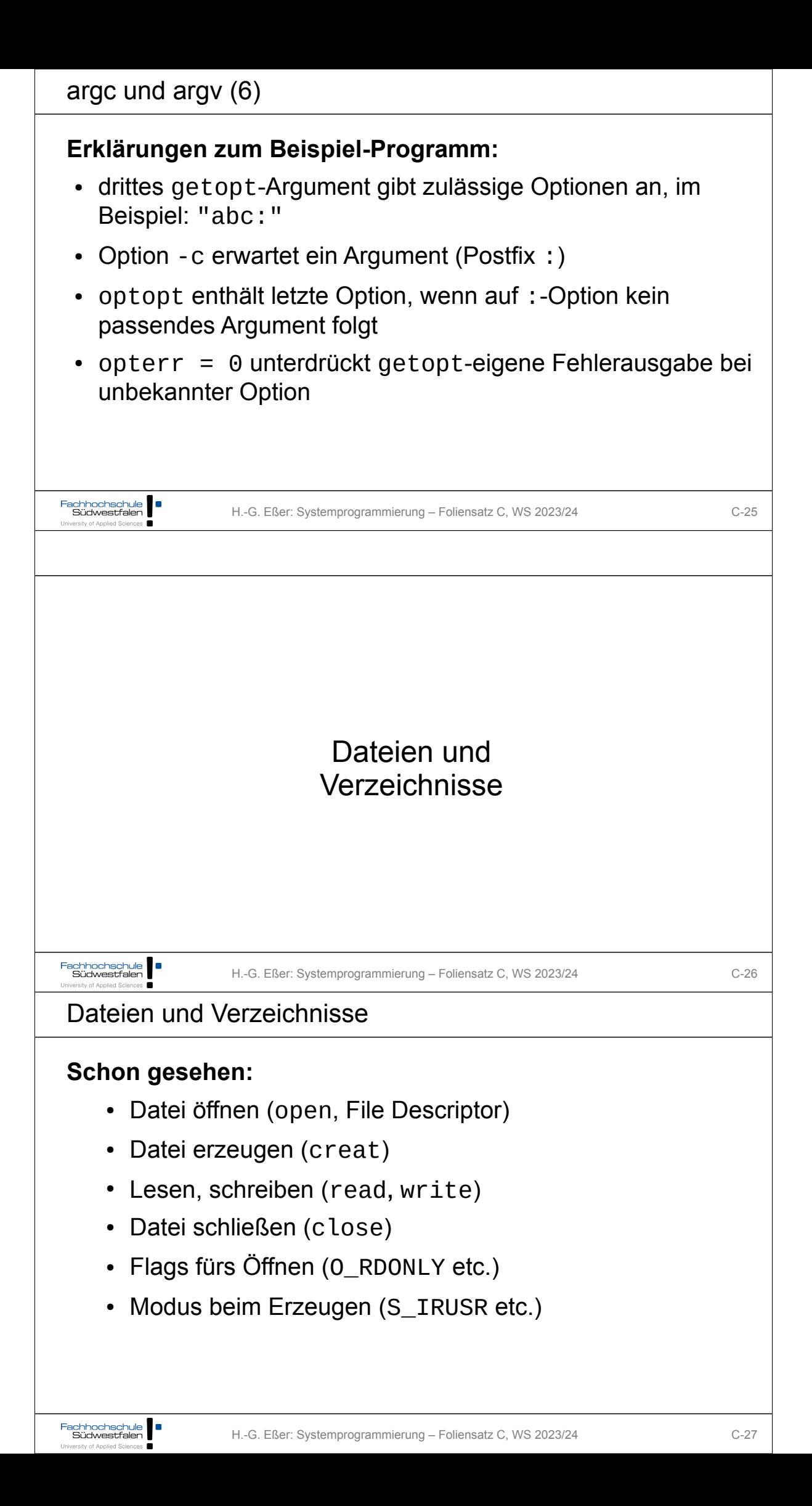

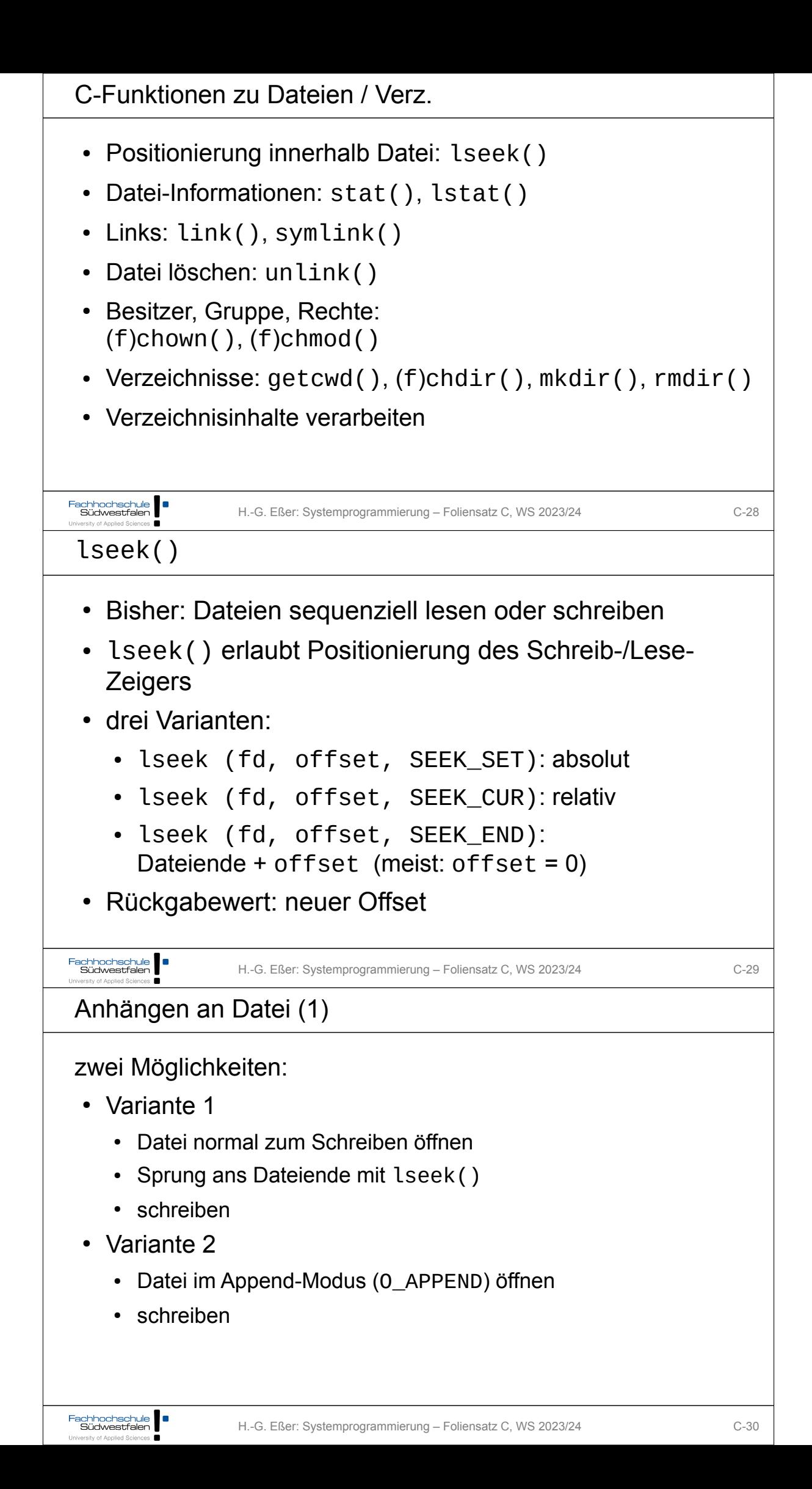

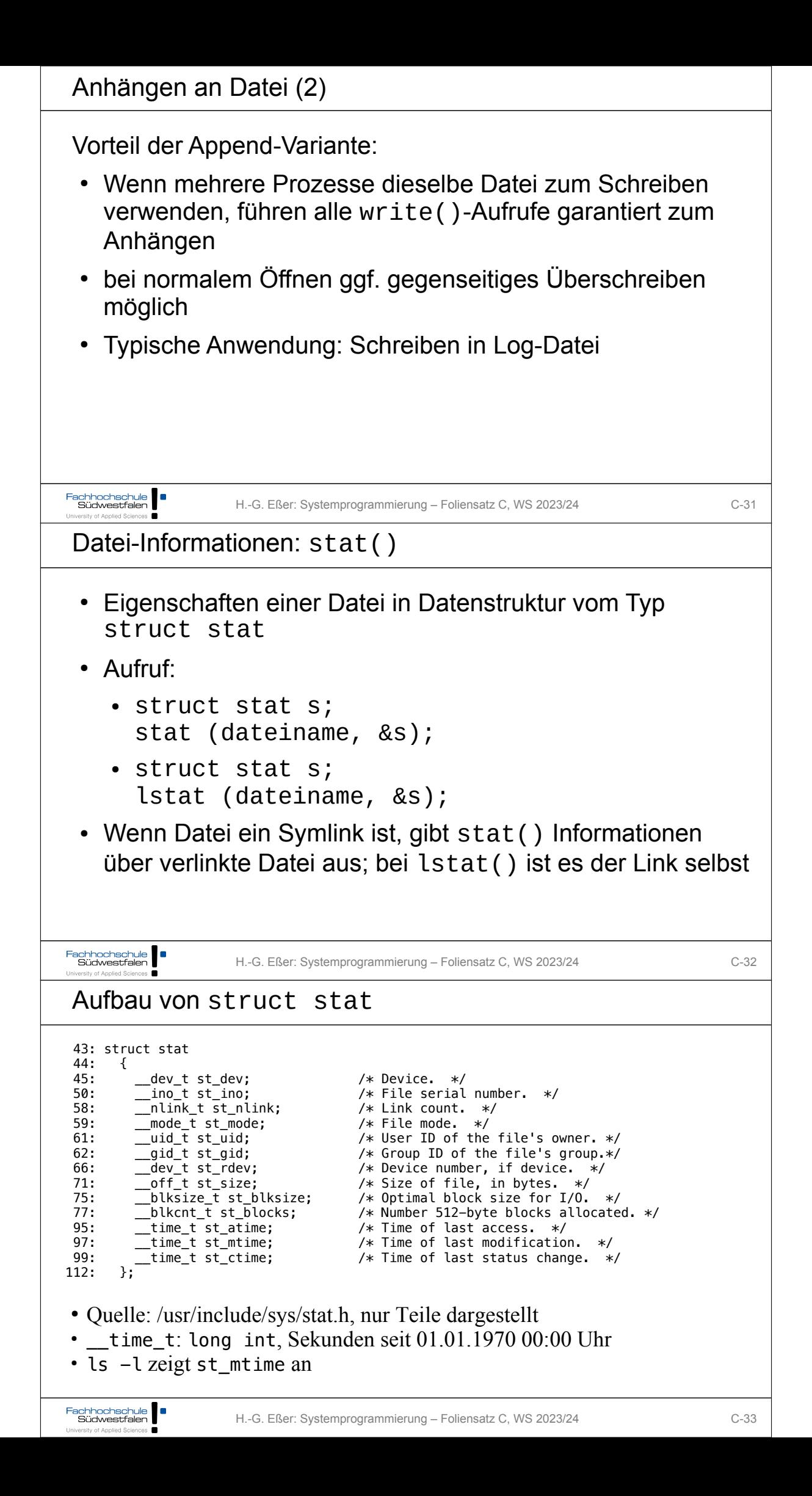

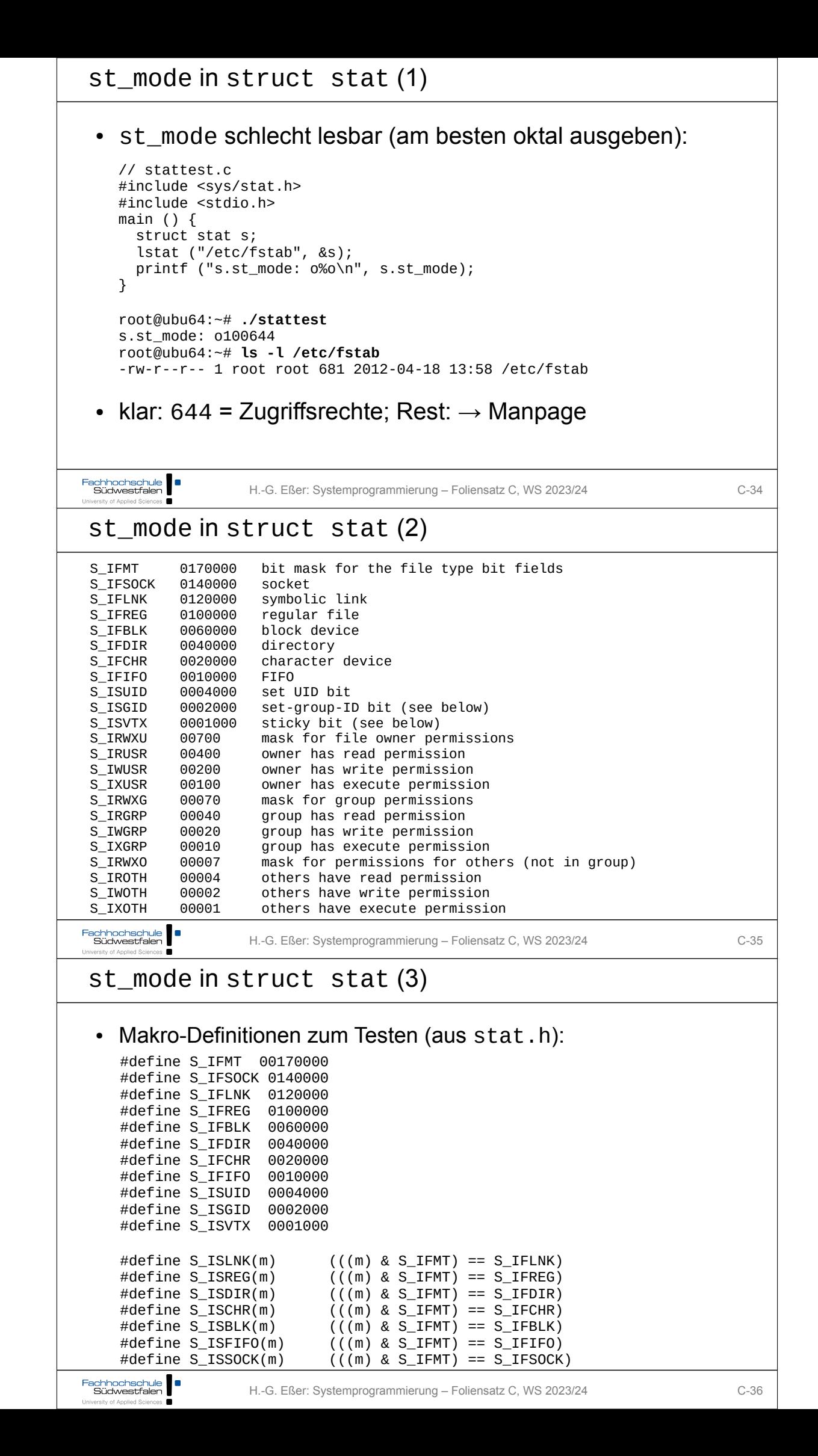

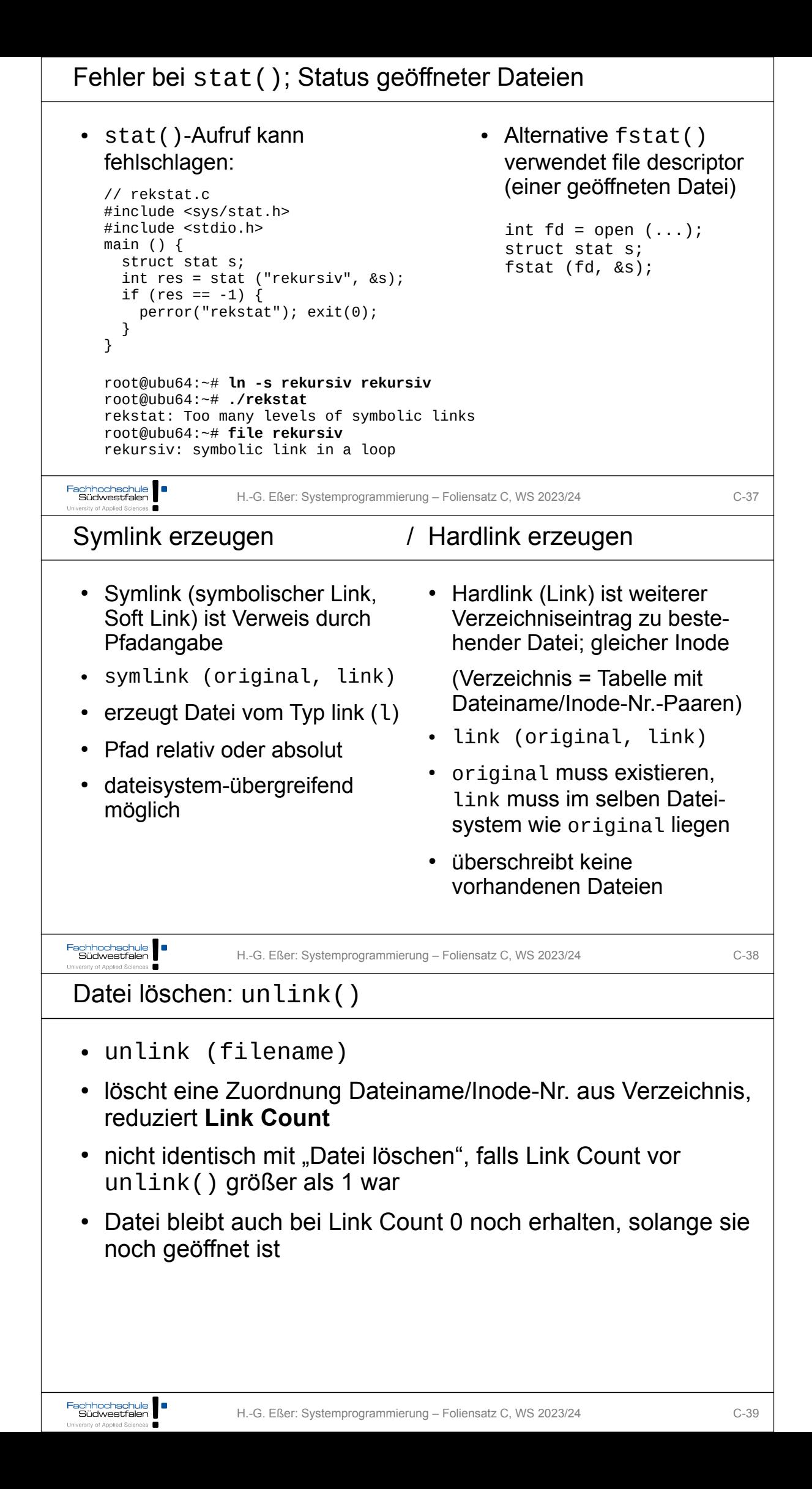

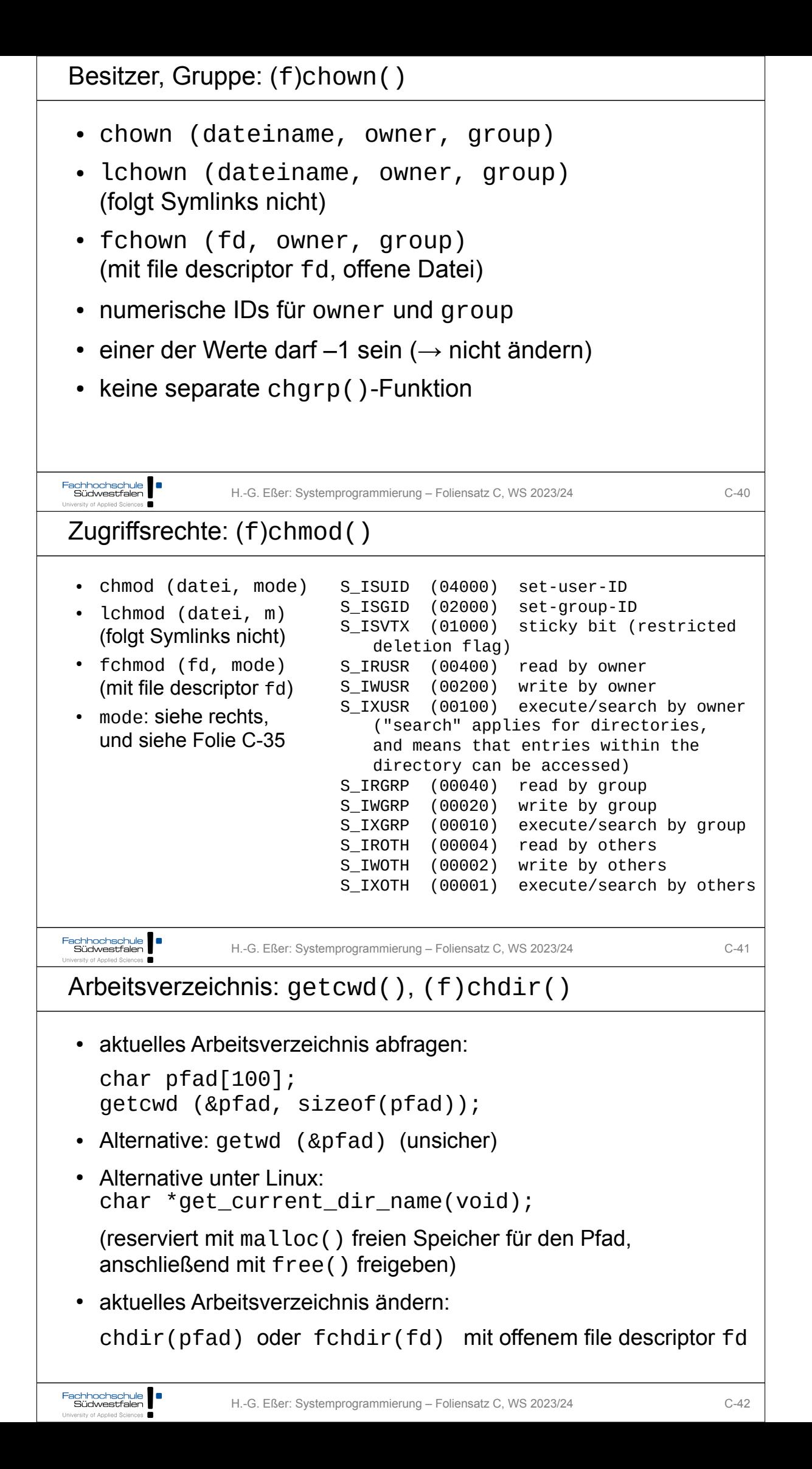

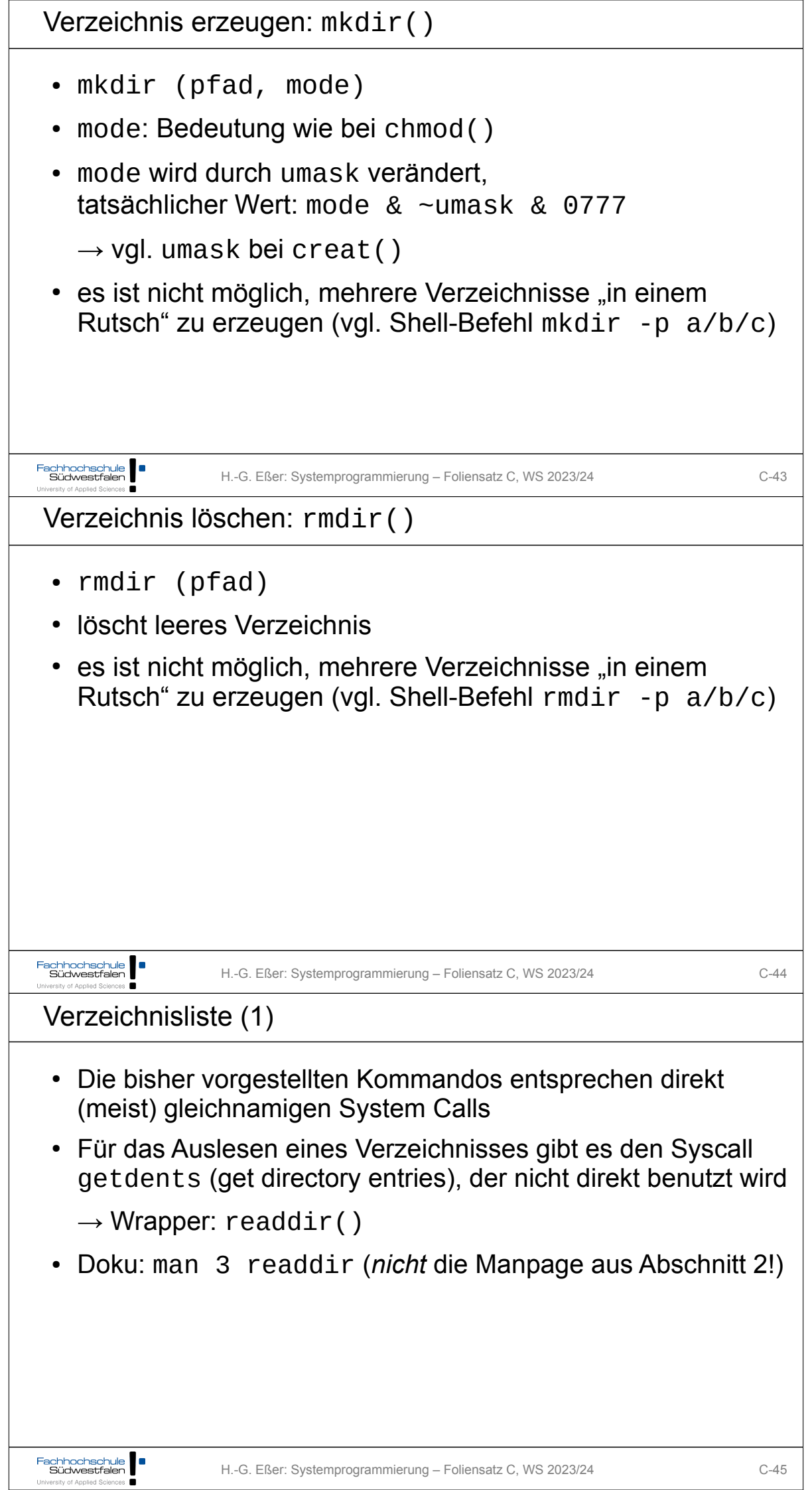

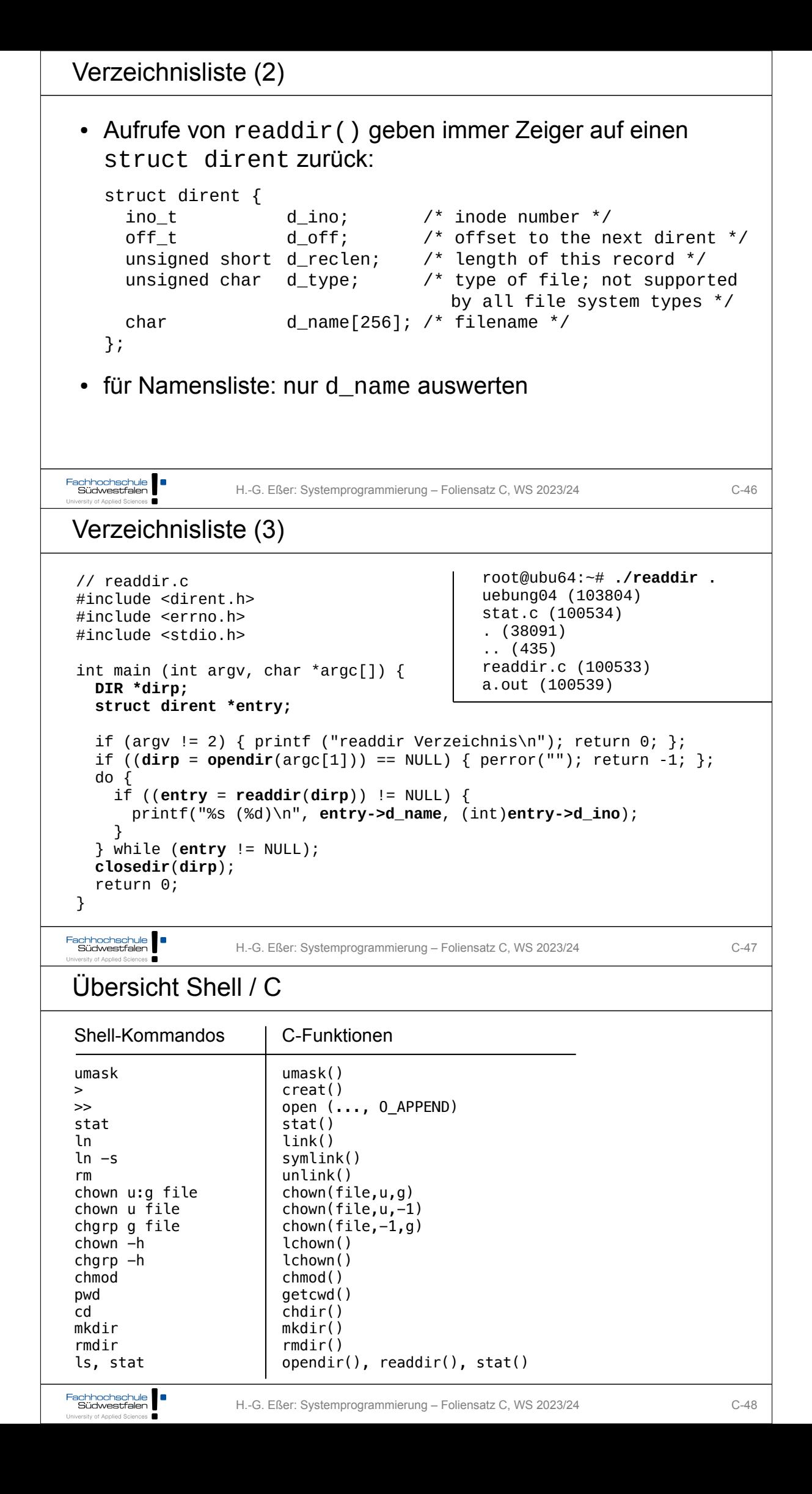